## **7.2.1. Инструкции для дистрибьюторов**

**В статье описываются условия и требования подключения дистрибьютора к системе сбора данных по**  G) **вторичным продажам в конфигурации «Агент Плюс: Управление дистрибуцией».**

## Для настройки подключения не требуется привлекать IT-специалистов.

До подключения Дистрибьютора к системе сбора данных по вторичным продажам в конфигурации **«Агент Плюс: Управление дистрибуцией»** необходимо:

- предоставить Дистрибьютору присвоенный пятизначный **код**. Заполнение верных символов является обязательным условием успешной настройки подключения, и позволяет идентифицировать файл с данными Дистрибьютора в системе Поставщика **«Агент Плюс: Управление Дистрибуцией, Стандарт»**;
- предоставить Дистрибьютору параметры **настройки соединения FTP-сервера** для обмена данными;
- предоставить Дистрибьютору **путь к каталогу** (папка обмена), в который будут помещаться передаваемые данные, откуда будут загружаться файлы с данными для Поставщика;
- согласовать **период** − за какое количество дней будет происходить выгрузка документов. Механизм подключения позволяет производить обмен данными регулярно − в автоматическом режиме, либо вручную − по запросу Поставщика;
- согласовать будут ли **внеплановые запросы** на выгрузку определенных данных из учетной системы Дистрибьютора;
- определить какая **аналитика** по работе с данным Дистрибьютором требуется Поставщику:
	- продажи товаров Поставщика по каждой торговой точке;
	- продажи товаров Поставщика по каждому Агенту;
	- остатки товаров Поставщика в общем либо по каждому складу Дистрибьютора.

Для подключения Дистрибьютора достаточно направить ему внешнюю обработку **«Выгрузка данных для поставщика»** и инструкцию в соответствии с его учетной системой:

- [«1С: Управление торговлей, 10.3»;](https://agentplus.tech/x/MAOD)
- [«1С: Управление торговлей, 11.Х»](https://agentplus.tech/x/RQOD);
- [«1С: Комплексная автоматизация, 1.0»;](https://agentplus.tech/x/MAOD)
- [«1С: Управление производственным предприятием, 1.3»;](https://agentplus.tech/x/MAOD)
- [«1С: Торговля и Склад, 9.2».](https://agentplus.tech/x/FQOD)

Не является препятствием значительные изменения типовой конфигурации «1С» у Дистрибьютора, поскольку механизм подключения и обработки данных опирается на первичные документы и объекты, которые присутствуют во всех типовых конфигурациях «1С».

Настройки подключения производятся непосредственно в обработке «Выгрузка данных для поставщика».

Механизм выгрузки данных внешней обработки «Выгрузка данных для поставщика» содержит набор различных фильтров, чтобы отправлять только нужные согласованные данные:

- **Данные по продажам товаров Поставщика.**
- **Данные по остаткам товаров Поставщика на складе Дистрибьютора.**
- **Данные по оплатам и задолженности клиентов Дистрибьютора за товары Поставщика (по договоренности).**

Даже если в одной накладной дистрибьютора присутствуют товары разных поставщиков, при выгрузке данных такой документ будет направлен соответствующему поставщику частично (только по его товарам).

Дистрибьютору не требуется производить никаких изменений справочников в учетной системе, поскольку в специализированном решении «Агент Плюс: Управление Дистрибуцией» имеется [механизм сопоставления различий.](https://agentplus.tech/pages/viewpage.action?pageId=28476701)

## **Связанные страницы**

Δ

- [1С: ТиС 7.7. «Выгрузка данных поставщику»](https://agentplus.tech/pages/viewpage.action?pageId=8586005)
- [1С: УТ 10.3, УПП 1.3, КА 1.0 «Выгрузка данных поставщику»](https://agentplus.tech/pages/viewpage.action?pageId=8586032)
- [1С: УТ 11.4 и выше «Выгрузка данных для поставщика»](https://agentplus.tech/pages/viewpage.action?pageId=8586053)

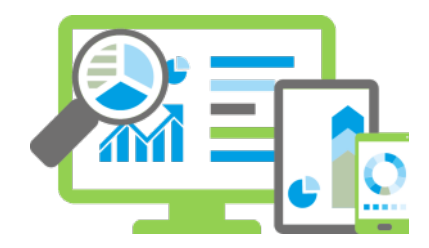